#### **Allgemeines**

Der Wochenzeitplan Homematic Heizungsthermostate HM-CC-TC und HM-CC-RT-DN kann über die IQONTROL eingestellt werden.

## **Voraussetzung**

Die Thermostate sind an Gateway angelernt und lassen sich steuern.

## **Aufrufen des aktuellen Zeitplans**

Um den aktuellen Zeitplan eines Thermostats aufzurufen, geht man in die Einstellungen/Räume und dann in den jeweiligen Raum, in dem sich das Thermostat befindet und wählt das Thermostat aus. Dort wählen Sie dann "Zeitplan".

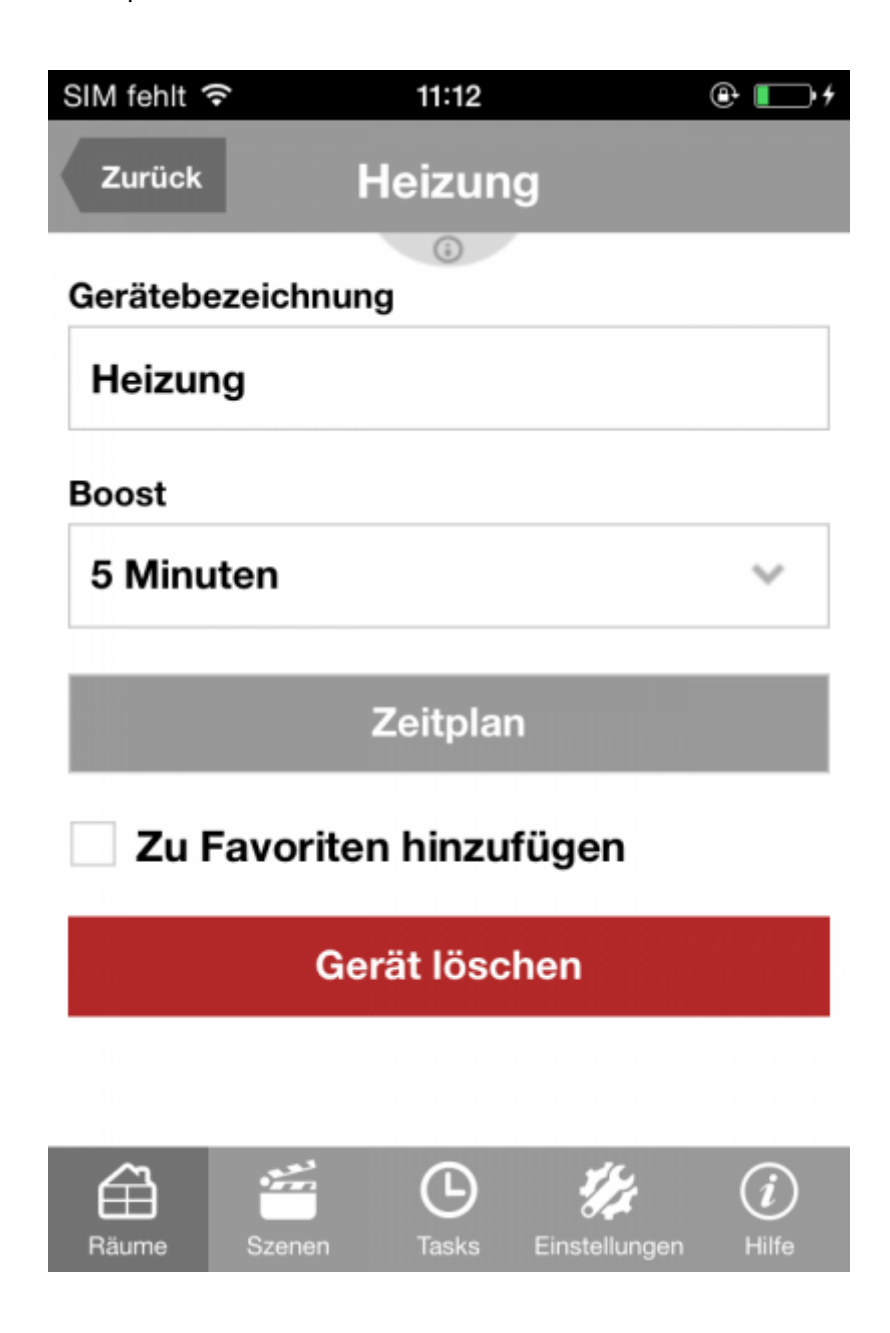

Die App ruft jetzt den aktuellen Zeitplan des Thermostats auf und zeigt diesen an. Dieser Vorgang kann bis zu 30 Sekunden dauern. Danach wird der aktuelle Zeitplan angezeigt. Auf der vertikalen Achse befindet sich die Temperatur und auf der horizontalen Achse die Zeit:

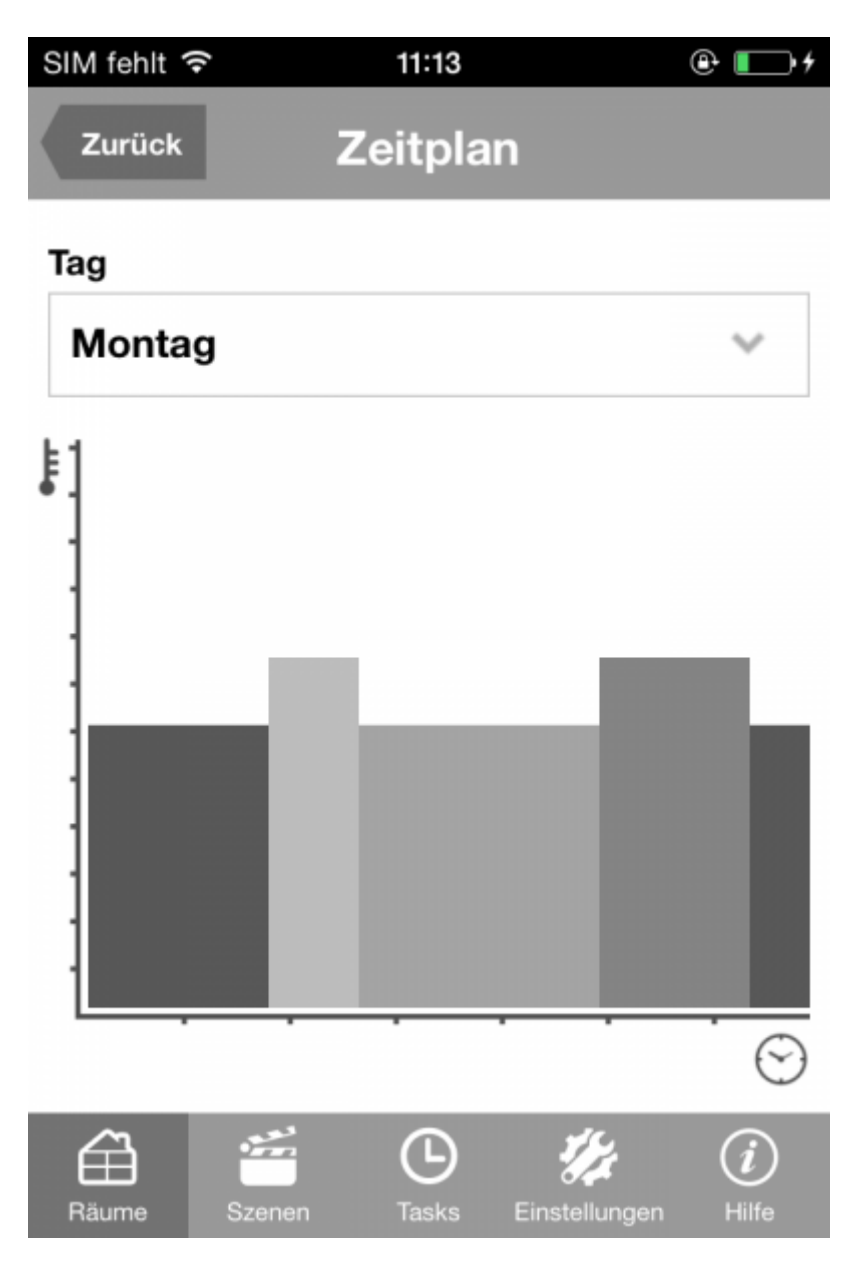

# **Ändern des Zeitplans**

Um den Zeitplan für einen bestimmten Tag zu ändern, wählt man oben in dem Einstellungsfenster den Tag aus. Der Zeitplan für den gewählten Tag wird abgerufen. Um die Einstellungen zu ändern, wählt man durch Tippen einen Zeitabschnitt aus. Die Einstellung des Zeitabschnitts wird unter der horizontalen Achse angezeigt:

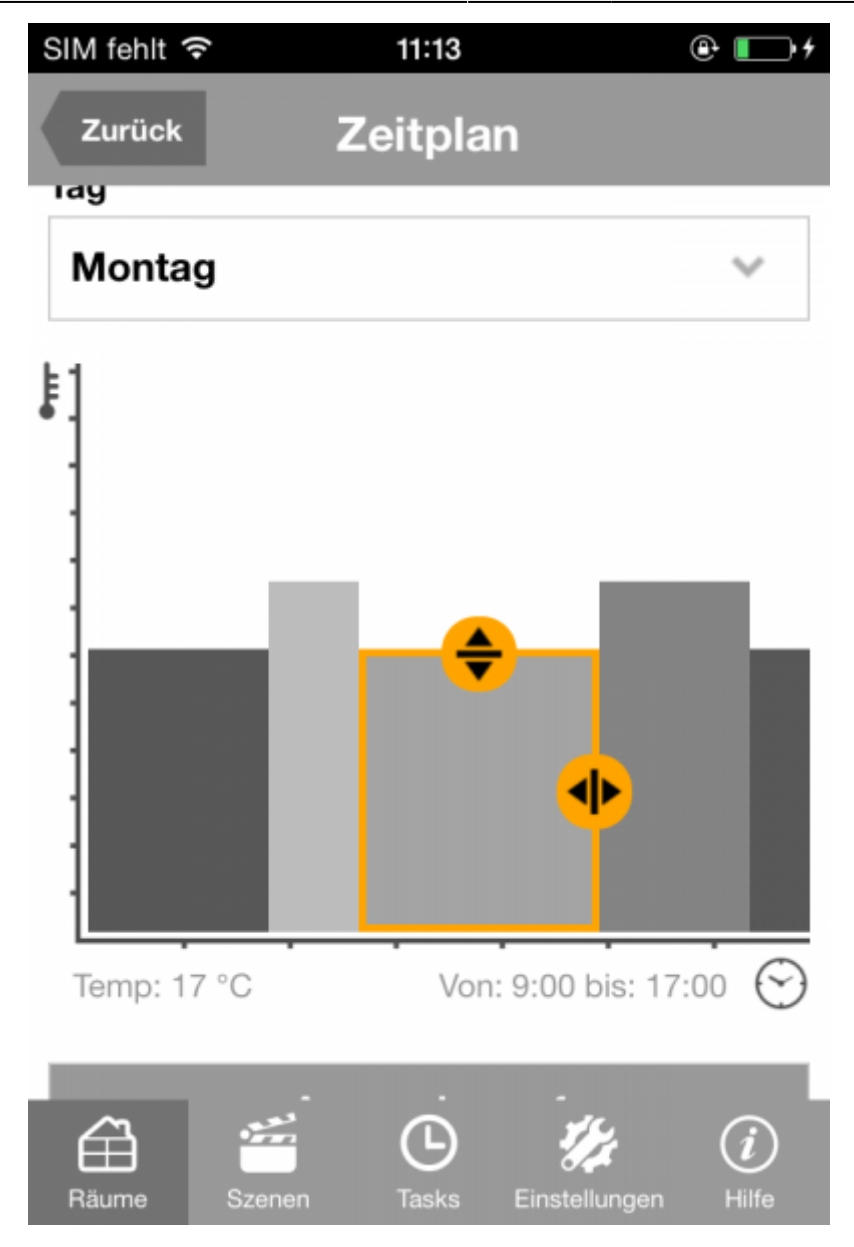

Durch Ziehen an den Kreisen mit den Pfeilen kann die Einstellung verändert werden.

#### **Speichern des Zeitplans**

Um den Zeitplan für den aktuellen Tag zu speichern, wählt man einfach "Zurück". Die App fragt dann nach, ob der Zeitplan gespeichert werden soll. Soll der Zeitplan auf mehrere Tage und mehrere Thermostate angewendet werden, tippt man unterhalb des Zeitplan auf "Anwenden auf". Im nächsten Fenster können die gewünschten Tage, auf die der Zeitplan angewendet werden soll, ausgewählt werden. Sind mehrere Thermostate in IQONTROL vorhanden, gibt es im nächsten Fenster noch zusätzlich die Möglichkeit - die Einstellung auf weitere Thermostate anzuwenden. Durch Tippen auf "Fertig" werden die Einstellungen angewendet.

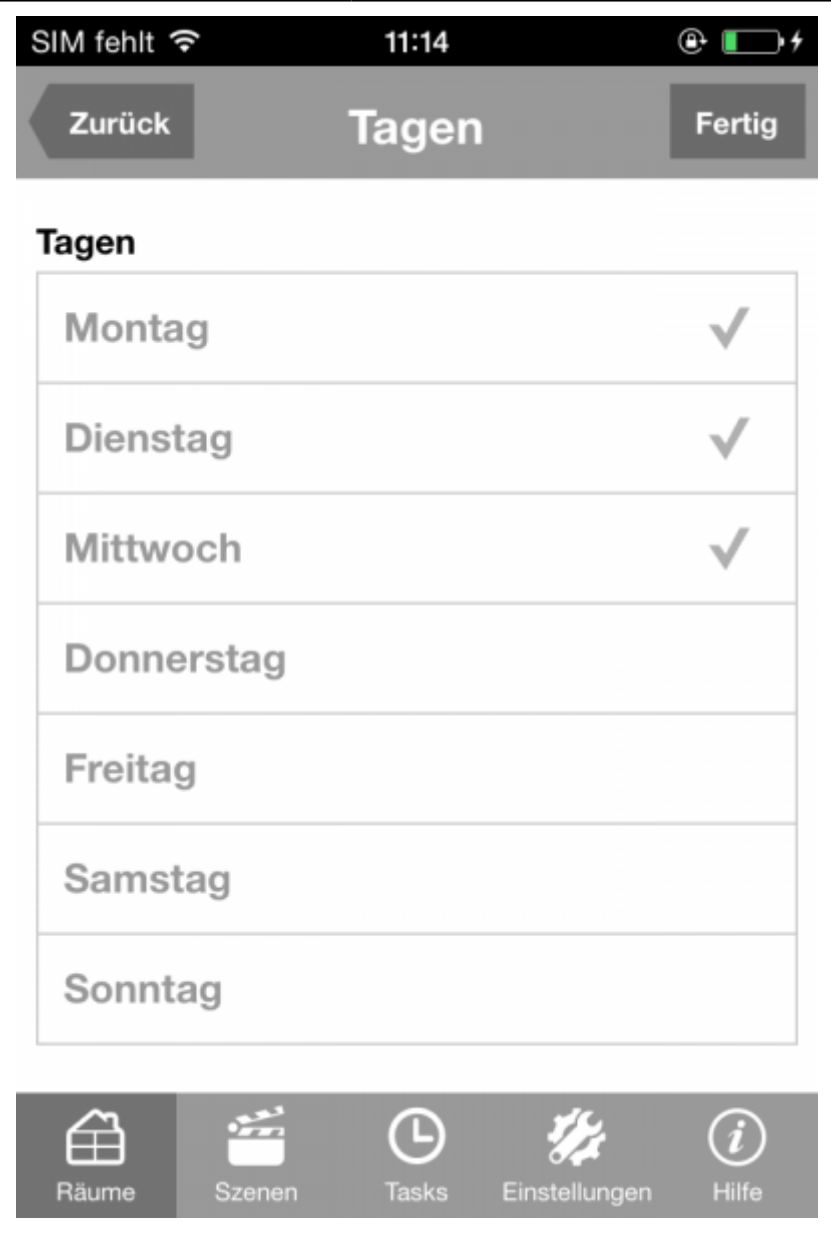

From: <https://doku.mediola.com/>- **Dokumentationen**

Permanent link: **[https://doku.mediola.com/doku.php?id=de:iqontrol:hm\\_thermostate\\_zeitplan](https://doku.mediola.com/doku.php?id=de:iqontrol:hm_thermostate_zeitplan)**

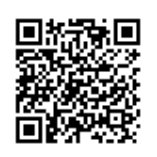

Last update: **2015/11/24 08:37**